# SOBRE EL REPORTE DEL BUG #56883 EN APACHE 2.4 Y OTROS CONFLICTOS SOBRE UBUNTU 14.04

— Eugenia Bahit agradece a **Hugo** (@huguidugui) por la **revisión ortográfica** de este artículo

RECORRIDO SOBRE LOS PROBLEMAS MÁS FRECUENTES HALLADOS EN LA VERSIÓN 2.4 DE APACHE COMPILADA POR UBUNTU 14.04 Y SUS POSIBLES SOLUCIONES.

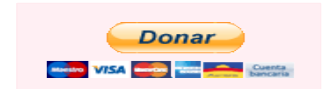

l pasado jueves 21 de agosto estaba dictando clases, cuando casi literalmente «explotó», producto de un ataque de I pasado jueves 21 de agosto estaba dictando clases, cuando<br>casi literalmente «explotó», producto de un ataque de<br>nervios generado por los innumerables «martes 13» que vengo atravesando con la versión 14.04 LTS de Ubuntu.

Algunos de mis alumnos decidieron probar esta nueva versión cuando yo aún no terminé de investigarla, pues los cambios a los que me he tenido que enfrentar, muy poco me han agradado y eso, ha retrasado mis testeos. Entre Ubuntu 14.04 y Apache 2.4 los cambios implementados, en mi opinión profesional, no hacen «uno bueno» y traen más problemas que soluciones:

- que si el Web Site no se almacena en /var/www;
- que si el VirtualHost no posee la extensión .conf;
- y ahora, que si se activa MultiViews falla ModRewrite.

## ¿POR QUÉ SI NO VA A /VAR/WWW DA UN FORBIDEN?

Porque en el archivo de configuración de Apache que viene en la compilación para Ubuntu 14.04 (localizado en /etc/apache2/apache2.conf), por defecto, se encuentran denegadas todas las solicitudes:

```
<Directory />
    ...
   Require all denied
</Directory>
```
Pero son concedidas al directorio /var/www:

<Directory **/var/www/**>

... **Require all granted** </Directory>

# **¿Es esto una cuestión de seguridad?**

Sí lo es, no me explico cómo es posible que por defecto se permita entonces un **listado del directorio raíz**, **una de las peores prácticas de seguridad**:

```
<Directory /var/www/>
    Options Indexes FollowSymLinks
    ...
</Directory>
```
Si se quiere conservar /var/www como lugar de almacenaje para los Web Sites, bastará con agregar un nuevo <Directory> y así solucionar «ese maldito Forbiden». Sino, solo modificar la ruta /var/www por la que se desee:

```
<Directory /nuevo/directorio/>
    Options Indexes FollowSymLinks
    AllowOverride None
    Require all granted
</Directory>
```
Vale aclarar que **prohibir el listado de directorios será una buena práctica**. Pero **¡ojo!** que ahora Apache requiere la asignación del signo + cuando se emplee además un signo - y de no hacerlo, fallará:

Either all Options must start with + or -, or no Option may

Para que no falle, **siempre que se agregue un -** (desactivar) a una opción, **se deberá agregar un +** (activar) a las opciones que no se estén desactivando:

```
<Directory /nuevo/directorio/>
    Options -Indexes +FollowSymLinks
    ...
</Directory>
```
### ¿POR QUÉ EL VIRTUALHOST DEBE LLEVAR LA EXTENSIÓN .CONF?

Sinceramente, esta me resulta una de las políticas menos justificables de la historia. **La «extensión» de un archivo** no es más que parte del nombre del archivo y **no representa en absoluto el tipo MIME del archivo**, como el sistema operativo privativo de las ventanitas ha querido imponer.

Entonces ¿para qué agregar un .conf a los archivos? Todo archivo que esté dentro de sites-enabled debería ser cargado como VirtualHost porque ¿quién colocaría allí un archivo que no fuese un VirtualHost habilitado?

Sin embargo, apache2.conf en el paquete compilado por Ubuntu 14.04, decide establecer que «solo» los archivos con extensión .conf sean cargados como sitios habilitados:

# Include the virtual host configurations: IncludeOptional sites-enabled/\***.conf**

¡Qué chiste! **Quien colocase en sites-enabled un archivo que no pertenezca a un VirtualHost habilitado, estaría siendo desordenado e incoherente**. Es por ello, que una buena práctica sería cargar «todos» los archivos que estuviesen en ese directorio:

**IncludeOptional sites-enabled/\***

De esa forma, **la extensión de los VirtualHost ya no sería un problema**.

### YA NO SE TRATA DE UNA MALA DECISIÓN, SE TRATA DE UN BUG...

Y esta vez no es responsabilidad de Ubuntu. Sucede que en la versión 2.4 de Apache y al menos hasta la 2.4.10 **la activación de la opción MultiViews genera un fallo en ModRewrite cuando la URI contiene parte del nombre de un archivo existente**.

> *MultiViews es una opción que permite lo que se denomina «negociación de contenido» a través del módulo Negotiation*

Cuando se solicite a través de la URI un archivo inexistente, ModNegotiation permitirá a Apache efectuar una búsqueda por patrón y servir aquel archivo que primero coincida con dicha búsqueda. De esta forma, si se solicitase el archivo /foo en la URI, se serviría el primer archivo cuyo nombre coincidiera con la palabra foo, pudiendo tratarse de foo.php, foo.png, etc. Pero siempre será el archivo que primero coincida en la búsqueda.

Cuando se trabaja con el módulo Rewrite activado y se implementa un sistema de URLs virtuales (conocidas entre los usuarios y profesionales del marketing como «friendly URLs») toda solicitud efectuada a través de la URI, es primero manejada por ModRewrite y solo cuando esto no sea posible, tomaría el mando ModNegotiation, pues para eso ha sido creado: para tratar de «solucionar el problema» cuando todo lo demás falle. De esta forma, si se posee una regla de reescritura como la siguiente:

#### RewriteRule ^ whatever.php

Toda solicitud (absolutamente «toda») debería ser redirigida por ModRewrite al archivo whatever.php y esto, es lo que sucedía hasta la aparición de la versión 2.4 de Apache.

En esta nueva versión, cuando /archivo-que-no-existe es solicitado, whatever.php es servido. Sin embargo, al solicitar /si-existo el archivo si-existo.php es servido al igual que la petición literal /otro-archivo-que-existe.php se sirve de forma directa. Un error garrafal que si bien no compromete la seguridad de forma directa, podría ponerla en riesgo considerando que la implementación de reglas de reescritura suele utilizarse para enmascarar las verdaderas URIs.

### **Esto mismo es lo que reporté como bug a Apache:**

#### https://issues.apache.org/bugzilla/show\_bug.cgi?id=56883

Al momento de escribir este artículo, el reporte es muy reciente y por lo tanto, no se pueden esgrimir conjeturas de ningún tipo sobre el tratamiento que se le haya dado al mismo.

Dado que a diferencia de los dos casos anteriores, aquí se trata de un bug, **no existe solución posible hasta que no se implemente una a nivel del core de Apache**. No obstante, **puede implementarse una medida provisoria** para impedir que el bug se refleje en nuestros hosts. Lo que debe hacerse en **desactivar la opción MultiViews**. Lamentablemente, la desactivación de esta opción, **impedirá la negociación de contenido** y frente a reglas tales como:

#### RewriteRule !(^static) whatever.php

La solicitud de /static/img/foo **«NO»** sería negociada como /static/img/foo.png provocando entonces, un error 404 Not Found. Vale aclarar que **al desactivar la opción MultiViews** en un directorio, **no será posible activarla en ninguno de sus subdirectorios**, de manera tal que la activación en un caso como el siguiente, sería absolutamente ignorada por Apache:

```
<Directory /foo/>
   Options -Indexes +FollowSymLinks -MultiViews
</Directory>
<Directory /foo/bar>
   # La activación de la opción MultiViews aquí, sería ignorada
   # ya que bar es subdirectorio de foo
   Options +MultiViews
</Directory>
```